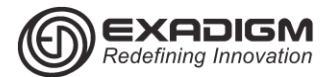

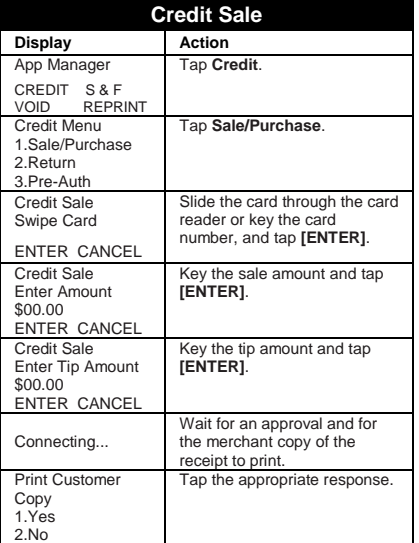

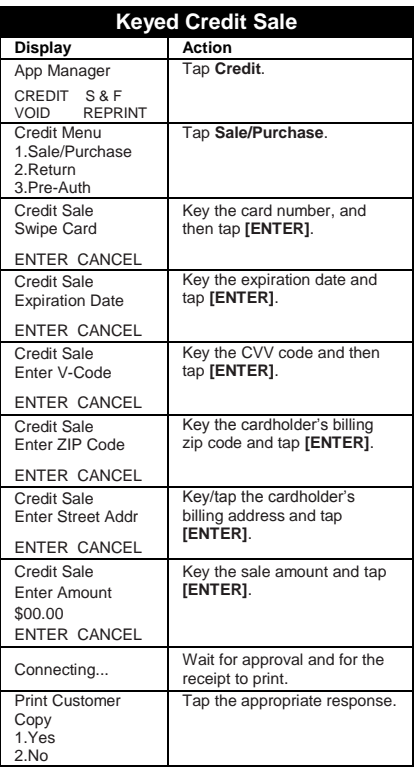

# PAYMENTECH APPLICATION RETAIL HCS NX2200

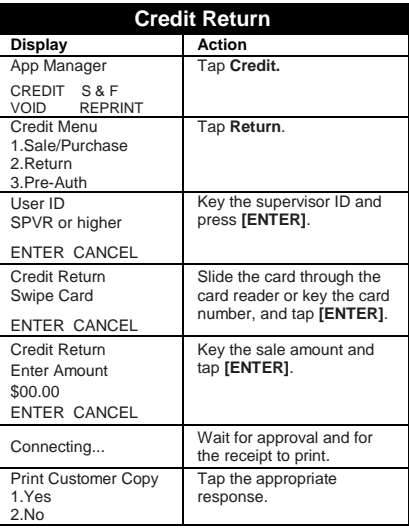

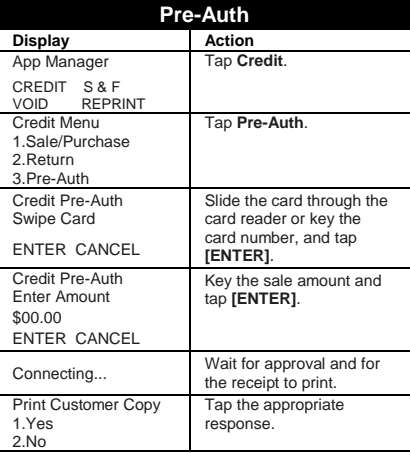

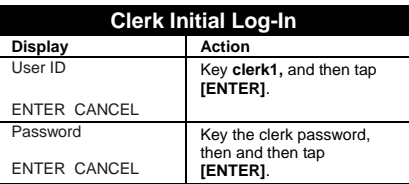

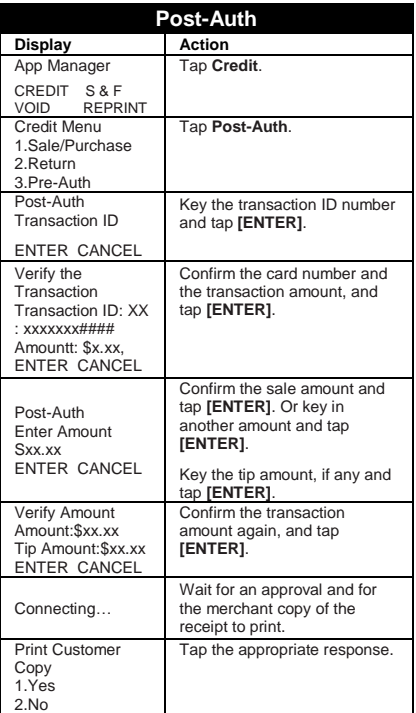

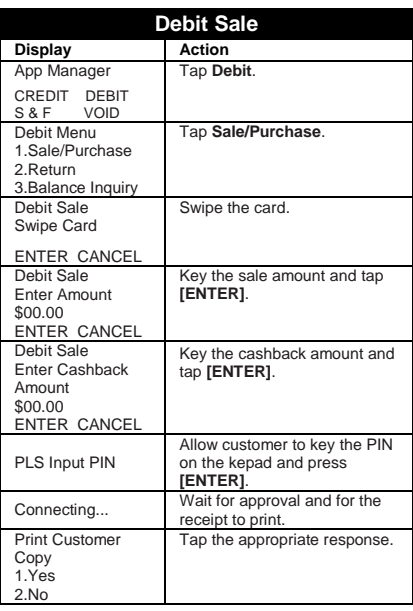

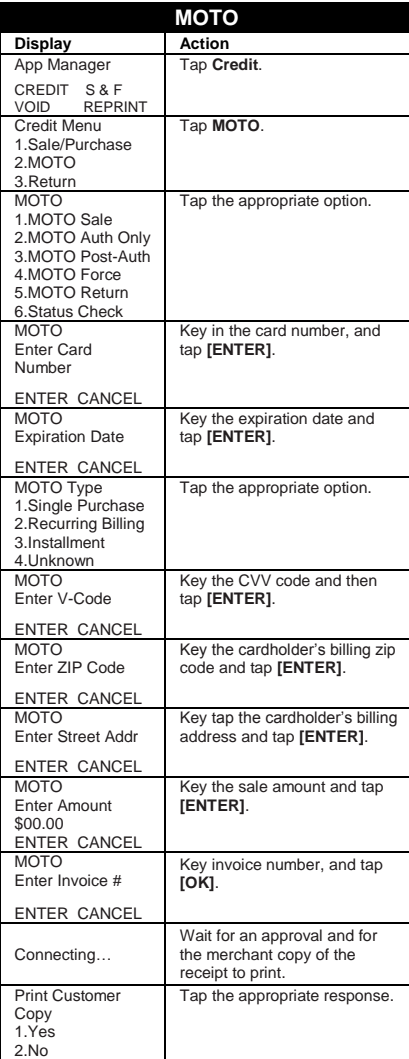

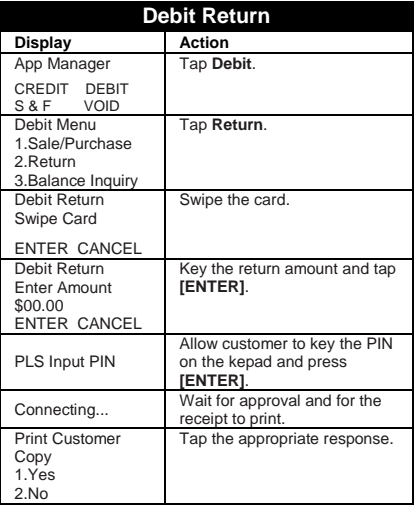

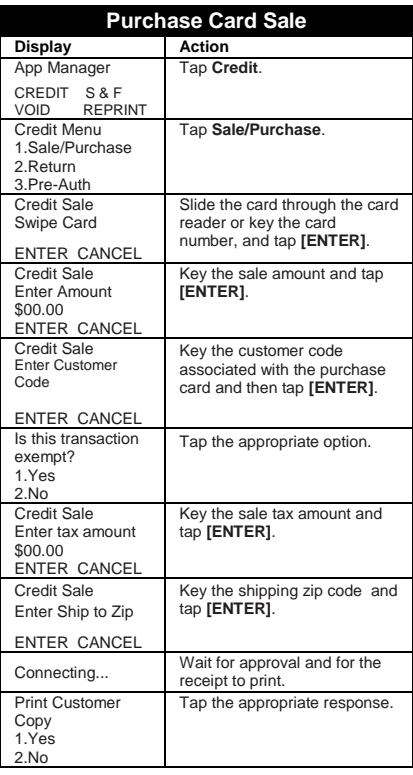

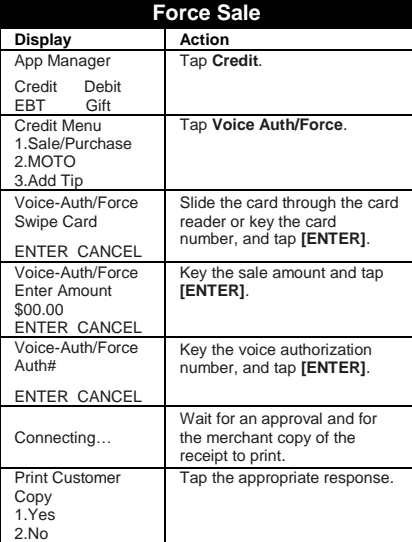

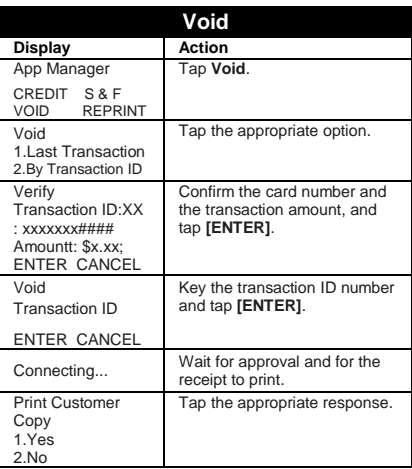

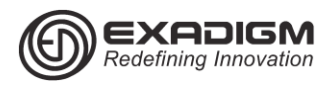

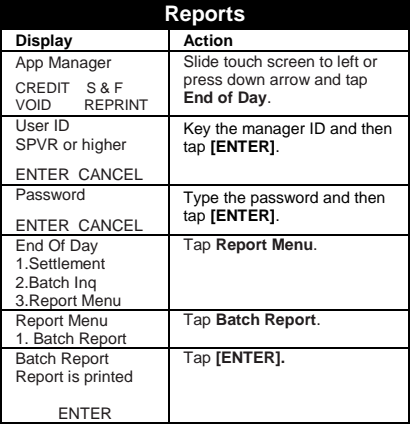

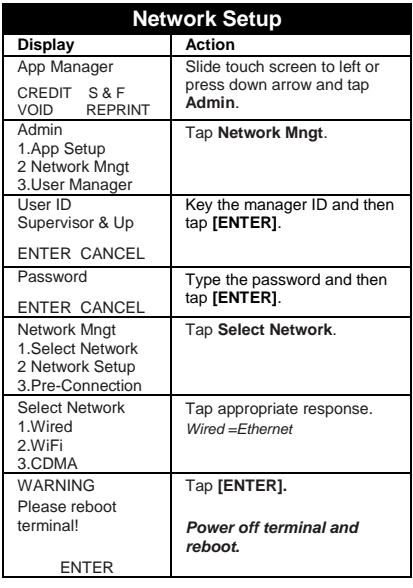

## PAYMENTECH APPLICATION RETAIL HCS NX2200 Manager Functions

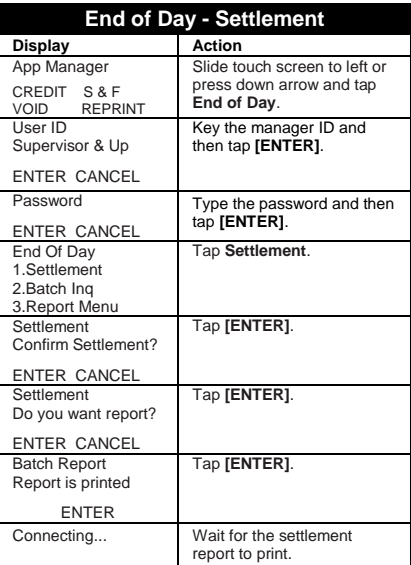

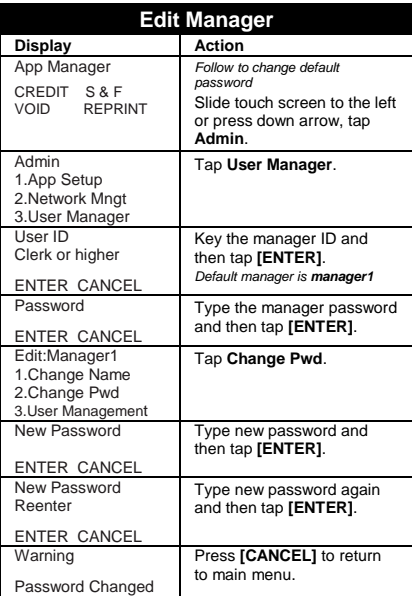

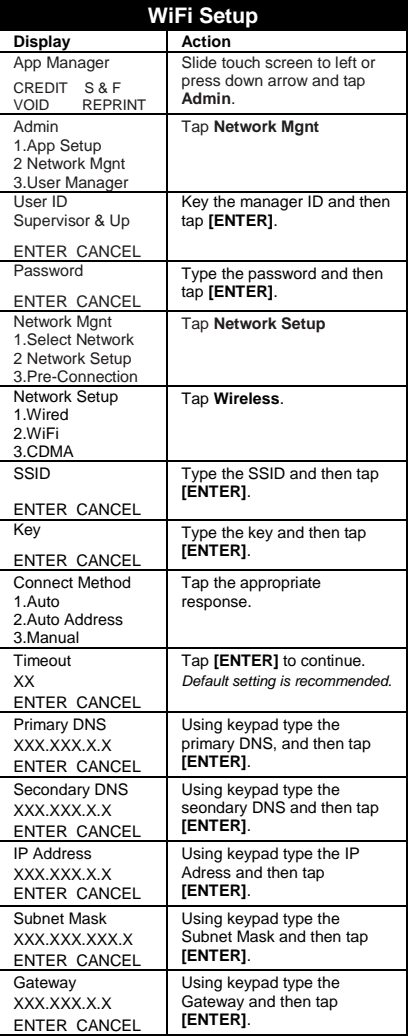

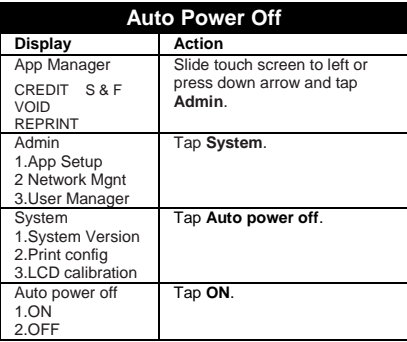

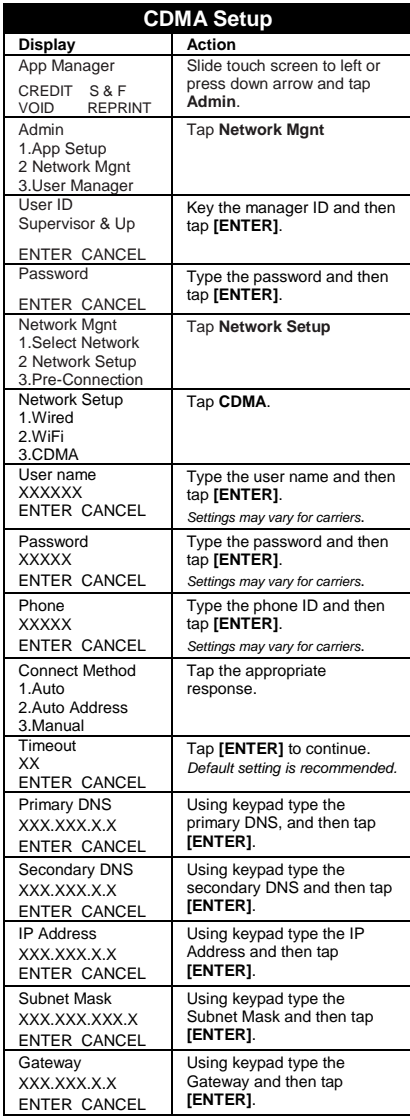

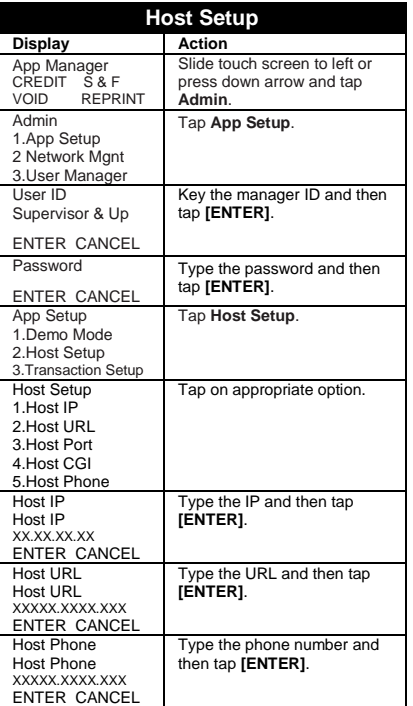

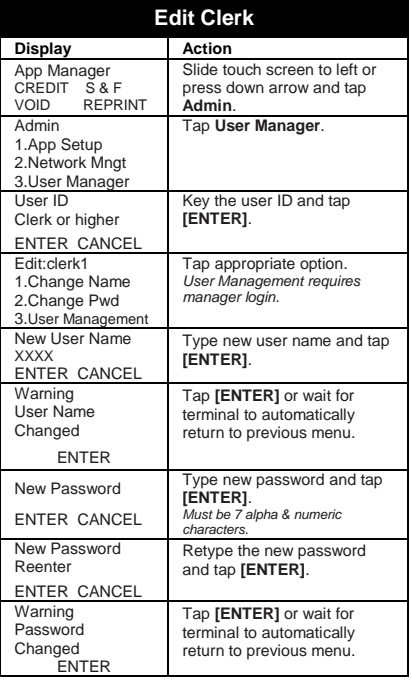

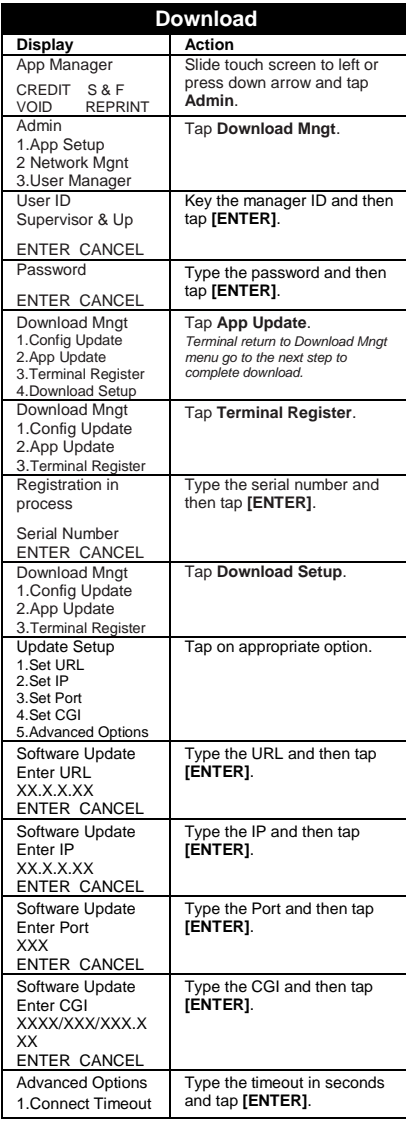

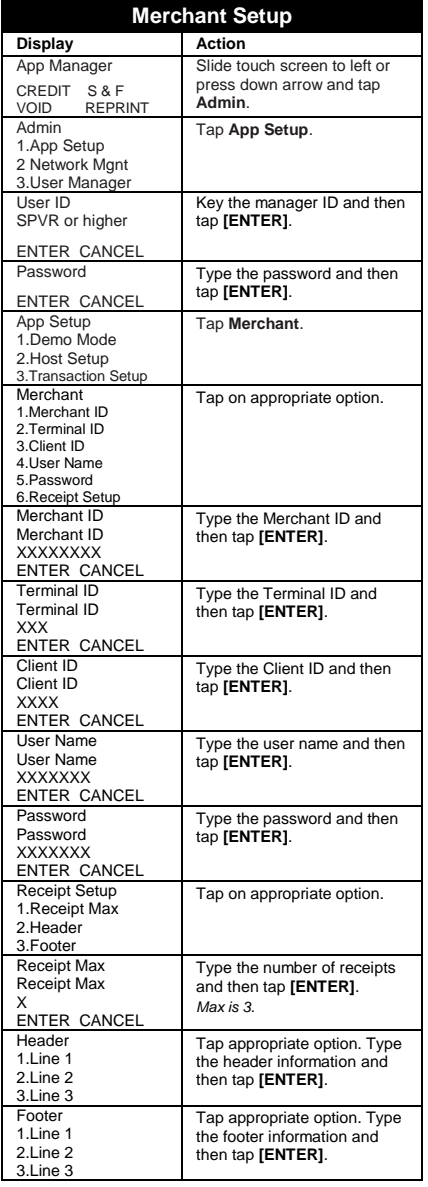

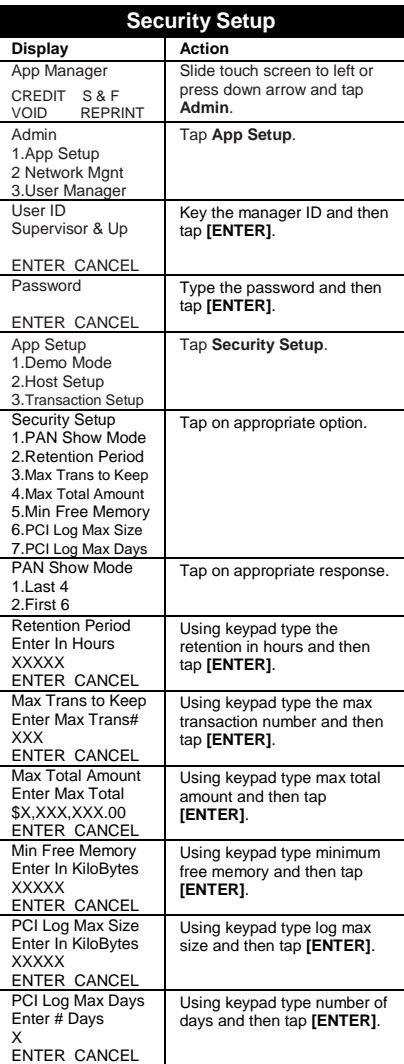

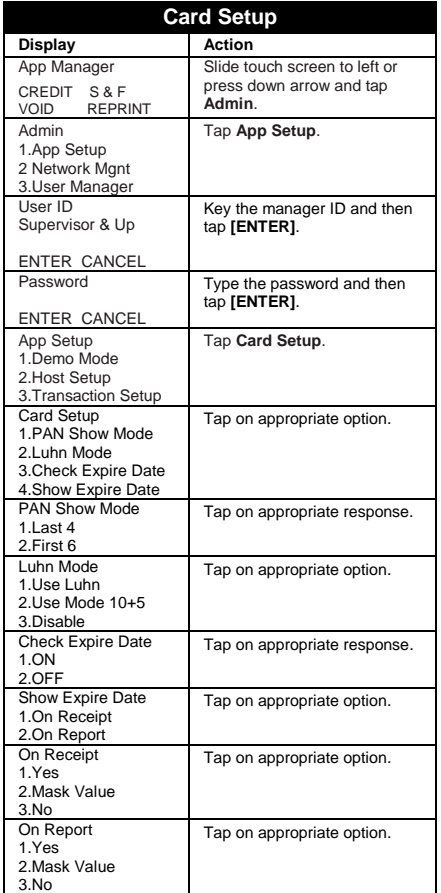

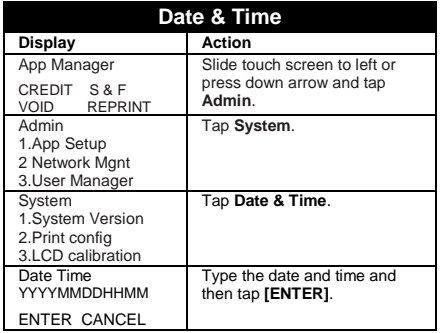

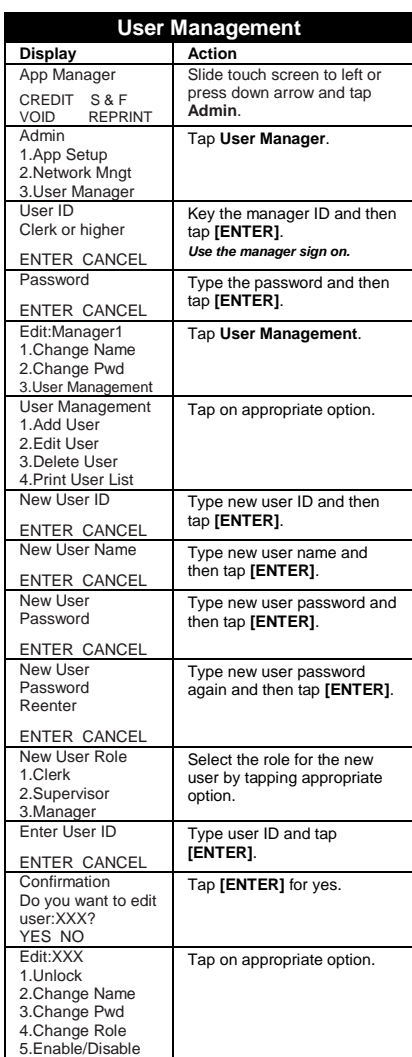

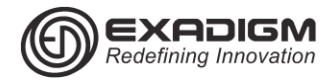

.

### PAYMENTECH APPLICATION RETAIL HCS NX2200

#### **AVS Response Codes**

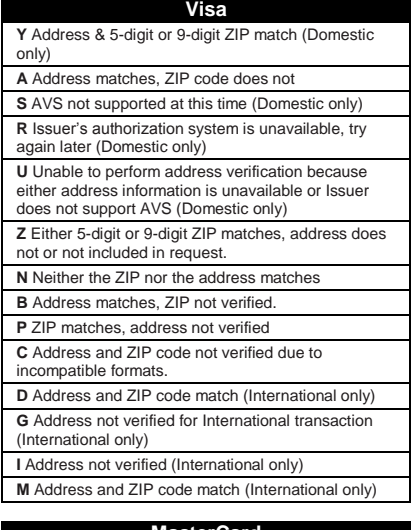

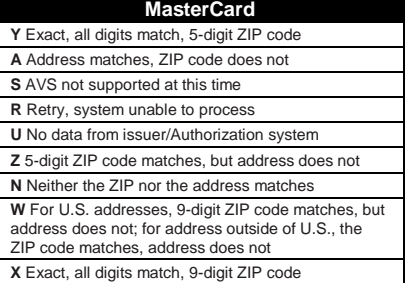

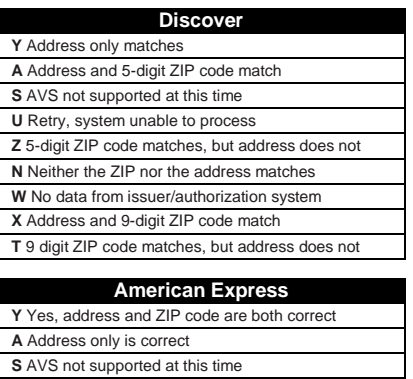

**R** System unavailable; retry

**U** The necessary information is not available,

account number is neither U.S. nor Canadian

**Z** ZIP code only is correct

**N** Neither the ZIP nor the address matches

### **Definition of Terms**

**SaF (STORE & FORWARD):** Normally used during connectivity issues or when experiencing no wireless services.

**Warning:** When using the Store & Forward function, a valid authorization is not received from the issuer until the transaction is submitted for settlement!

**V-CODE:** Typically a 3 digit number found on the back of the credit card.

**ZIP CODE:** Customer's billing zip code.

**STREET ADDRESS:** Customer's billing address.

Example:

CAUTIC

Joe Cardholder 321 Main St Anytown, USA 12345

Street Address is **321**, zip code is **12345**

**APPROVAL CODE:** Authorization code for a specific amount. Typically, 6 digits, but can contain letters.

**BATCH ID:** Current days batch ID. Found on each receipt or on report

**TRANS ID:** Transaction ID. Found on each receipt or on report

**TRANS SEQ:** Transaction Sequence. Found on each receipt or on report.

**PIN:** Customer's **P**ersonal **I**dentification **N**umber, required for each Debit transaction

**CNP**: **C**ard **N**ot **P**resent interchange, requiring Invoice and AVS

#### **EXADIGM CUSTOMER SUPPORT 8 6 6 . 3 9 2 . 8 3 2 6 option 4**